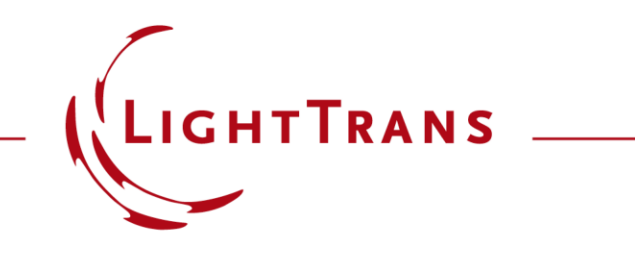

### **Customize Optical Trees Suitable to your Workflows**

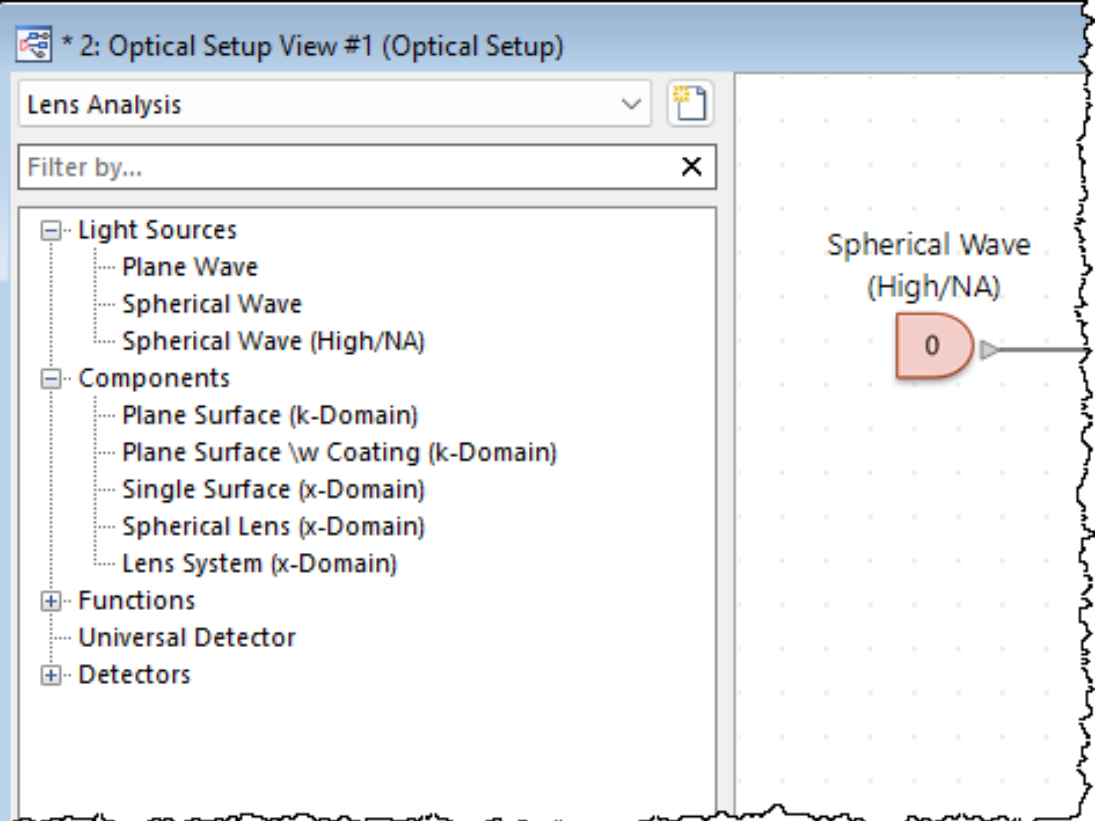

VirtualLab Fusion provides a wide array of solutions for diverse applications, offering numerous sources, components, and detectors in the Optical Setup. To streamline personal workflows, users can restrict the available components to suit their specific needs.

### **This Use Case Shows ….**

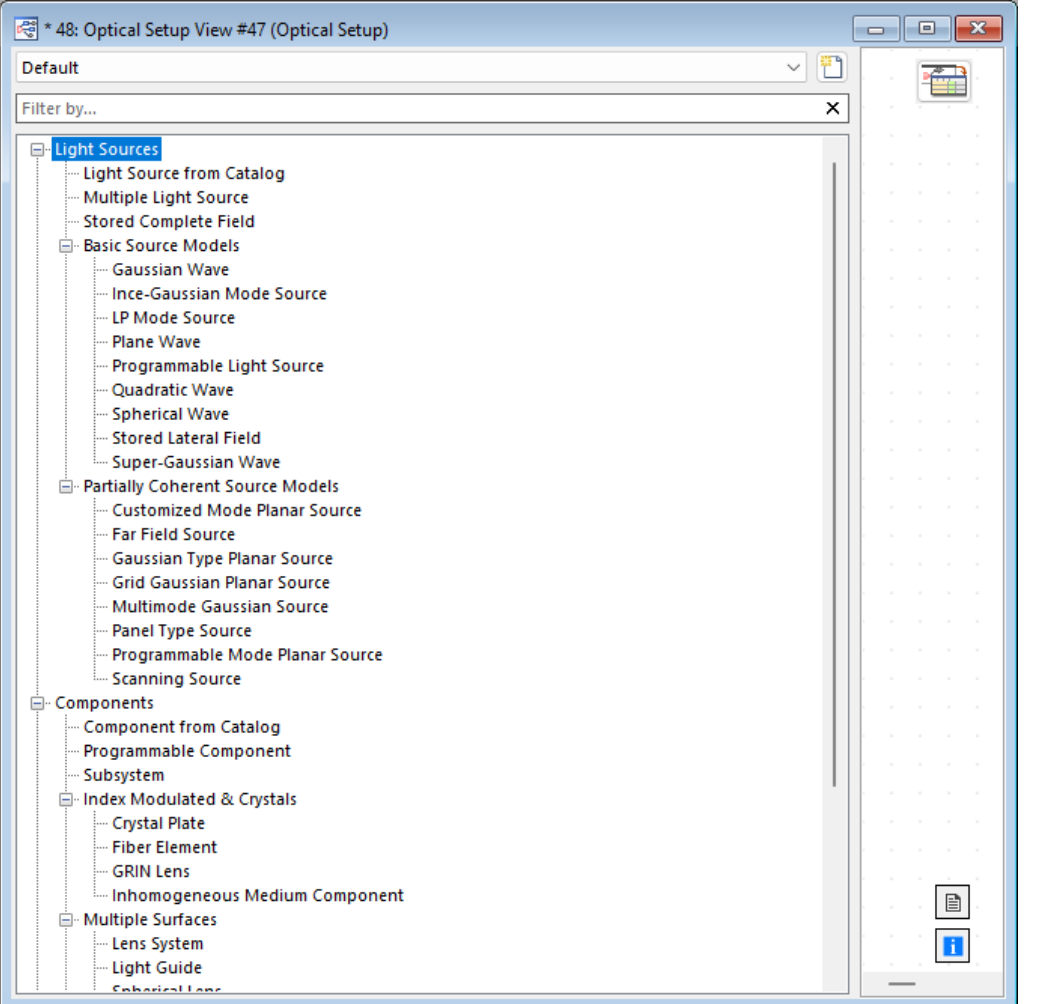

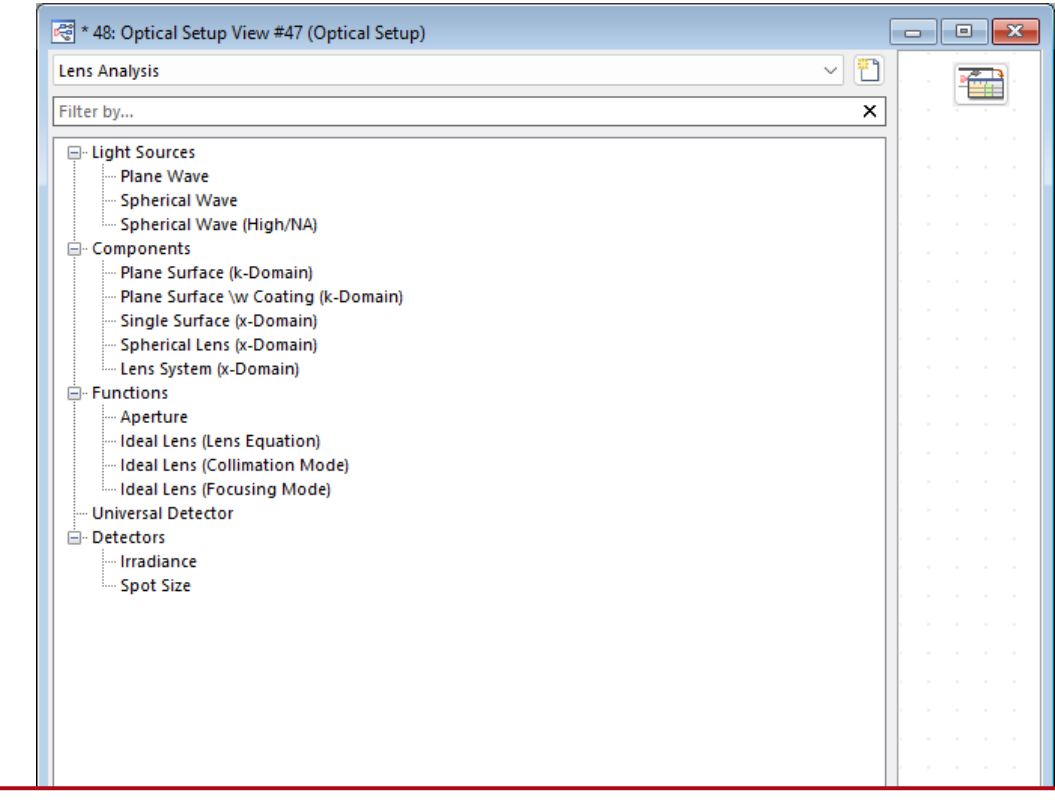

… how to create custom Optical Setup trees that include only the elements necessary for your workflow.

## **Create Custom Optical Setup Trees**

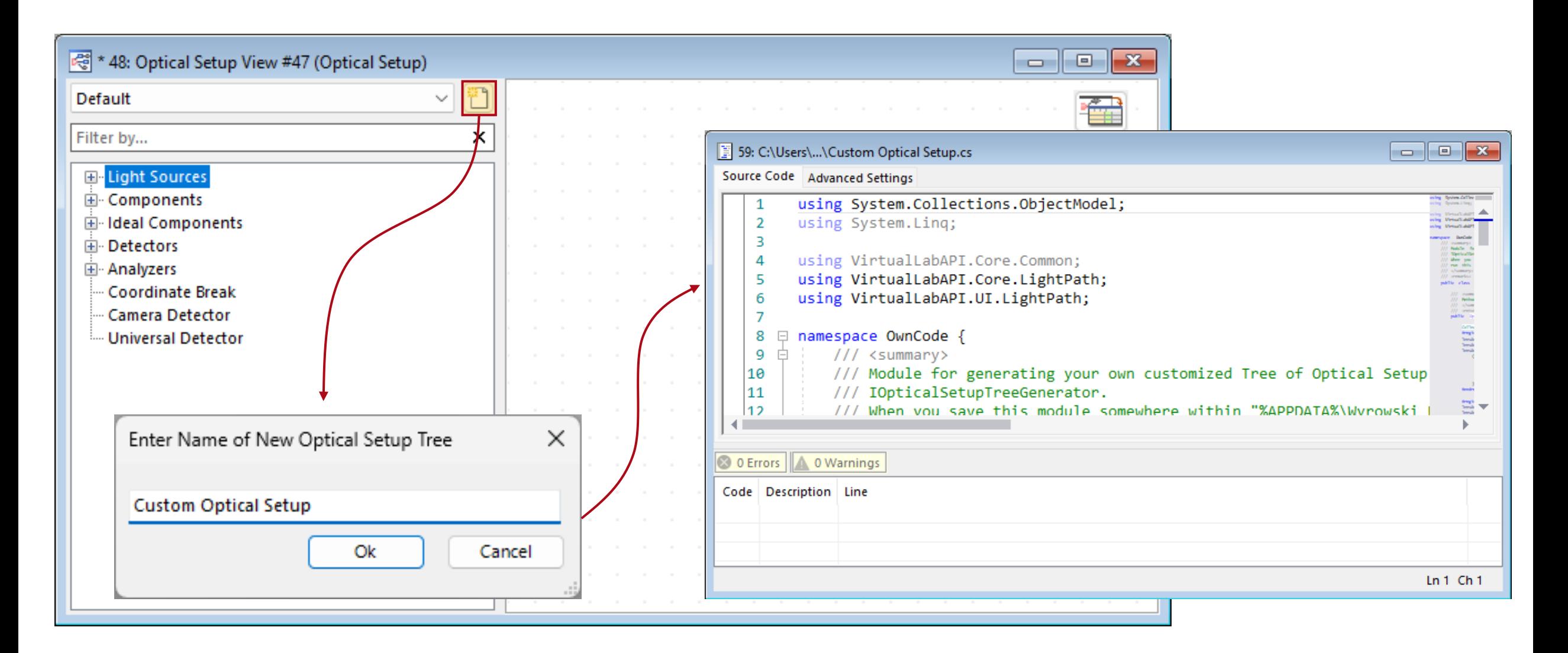

# **Module for Custom Optical Setup Trees**

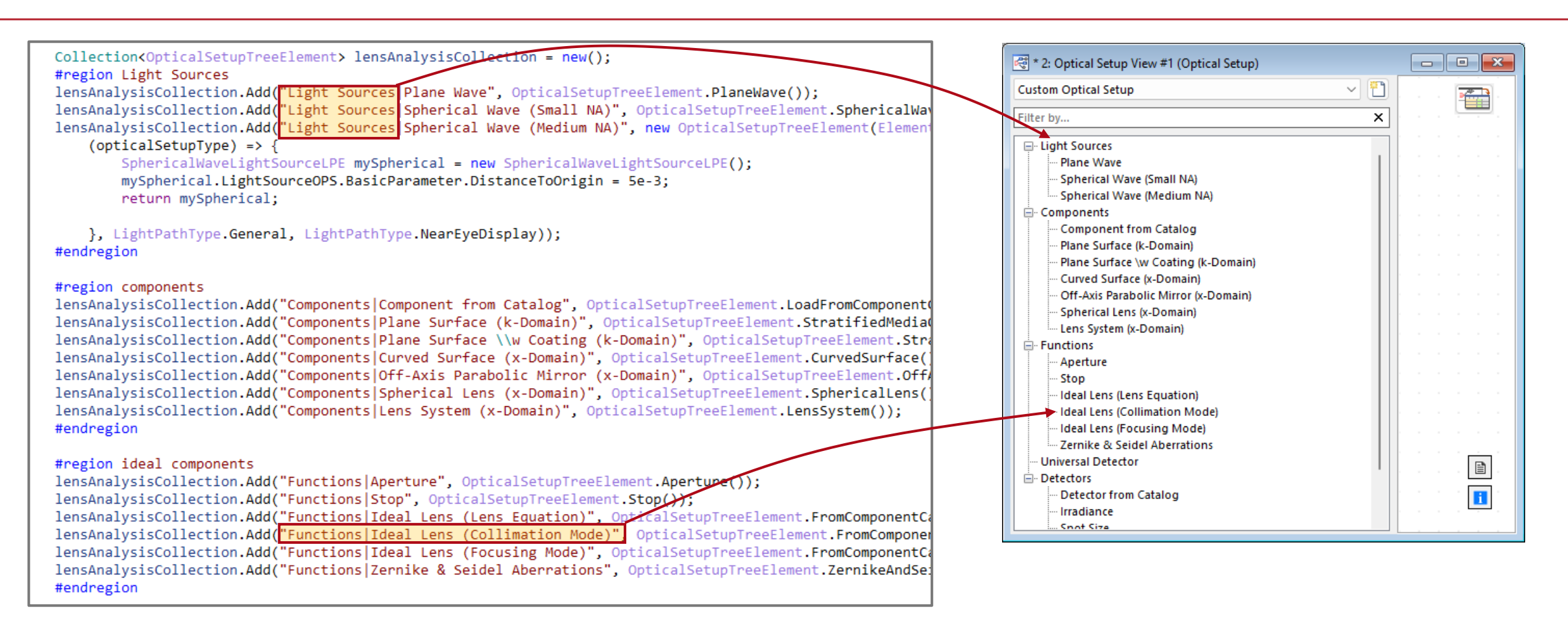

Using the inbuild module, the sections and entries of the Optical Setup can be customized.

# **Module for Custom Optical Setup Trees**

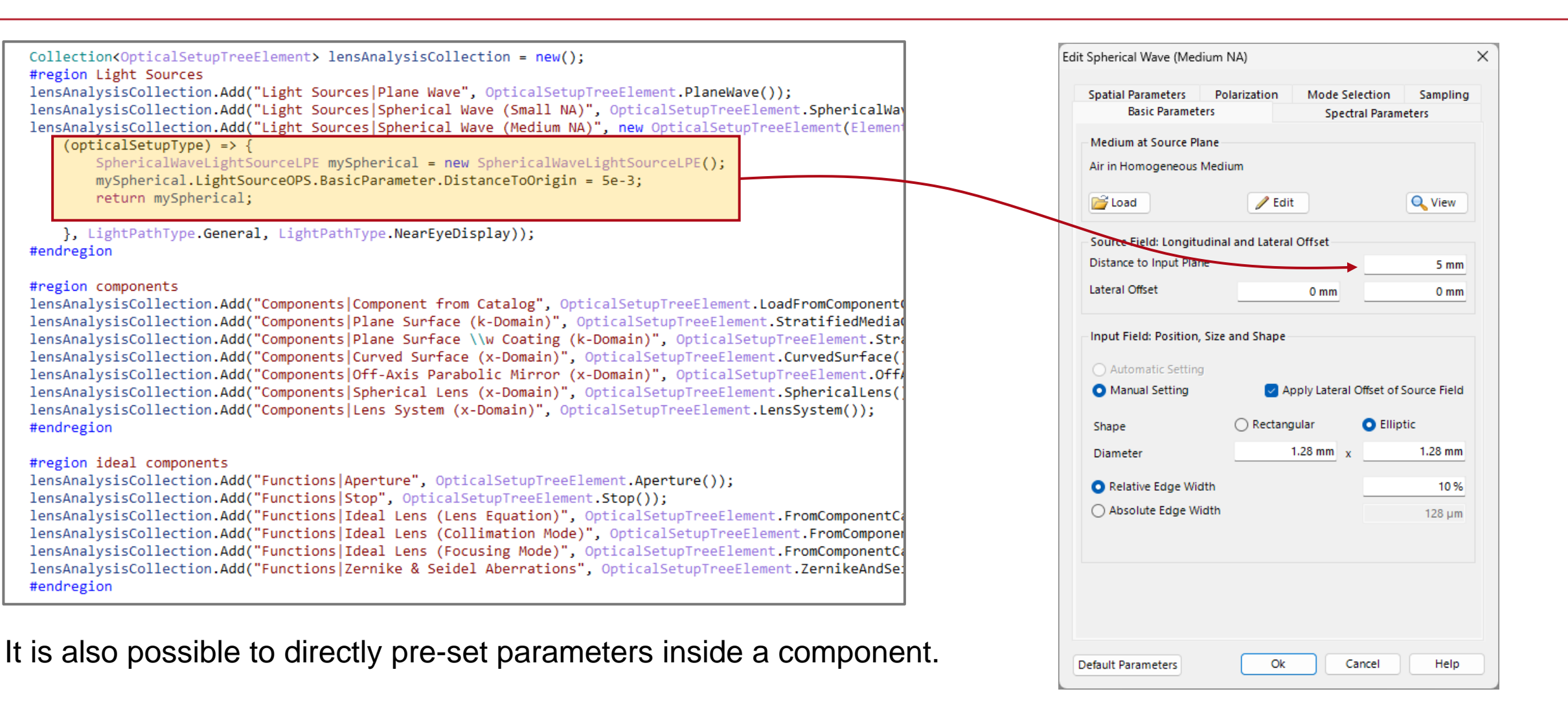

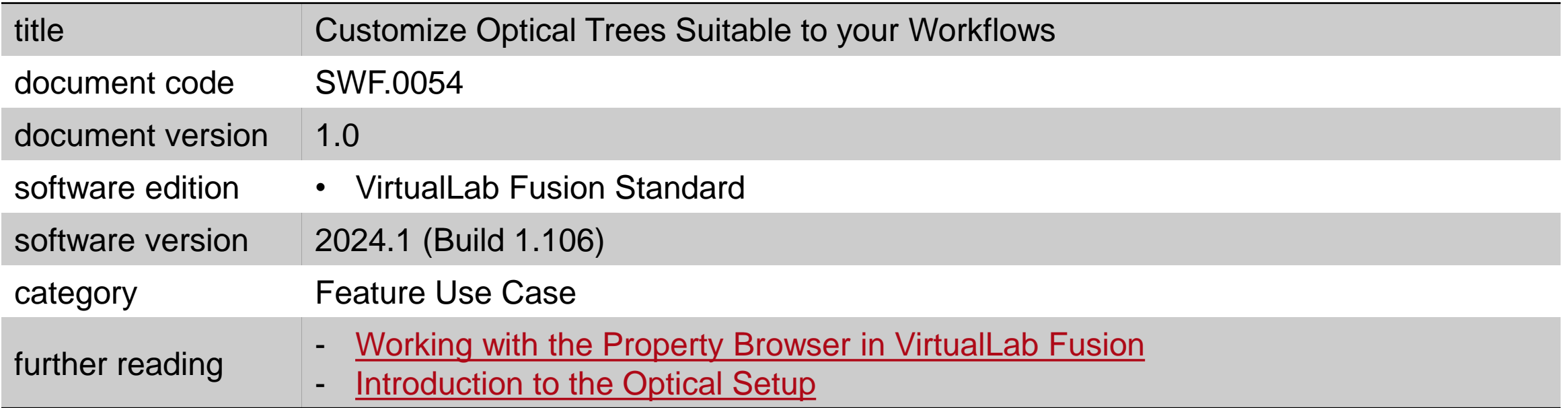